## WARMUP

A programmer's wife tells him, "Would you mind going to the store and picking up a loaf of bread. Also, if they have eggs, get a dozen."

> The programmer returns with 12 loaves of bread.

# Section 3: HW4, ADTs, and more

Slides by Vinod Rathnam

with material from Alex Mariakakis, Krysta Yousoufian, Mike Ernst, Kellen Donohue

## AGENDA

#### Announcements

- + HW3: due yesterday
- + HW4: due next Wednesday April 22nd
- Polynomial arithmetic
- Abstract data types (ADT)
- Representation invariants (RI)
- Abstraction Functions
- Further information found in Calendar/info & docs/handouts link on website

#### W4: POLYNOMIAL GRAPHING CALCULATOR

- Problem 0: Write pseudocode algorithms for polynomial operations
- Problem 1: Answer questions about RatNum
- Problem 2: Implement RatTerm
- Problem 3: Implement RatPoly
- Problem 4: Implement RatPolyStack
- Problem 5: Try out the calculator

## RATTHINGS

#### RatNum

- + ADT for a Rational Number
- + Has NaN

#### RatTerm

- Single polynomial term
- Coefficient (RatNum) & degree

#### **x RatPoly**

Sum of RatTerms

#### RatPolyStack

+ Ordered collection of RatPolys

 $(5x<sup>4</sup> + 4x<sup>3</sup> - x<sup>2</sup> + 5) + (3x<sup>5</sup> - 2x<sup>3</sup> + x - 5)$ 

 $(5x<sup>4</sup> + 4x<sup>3</sup> - x<sup>2</sup> + 5) + (3x<sup>5</sup> - 2x<sup>3</sup> + x - 5)$ 

 $5x^4 + 4x^3 - x^2$  0x + 5  $-3x^5$   $8x^4$   $-2x^3$   $8x^2$   $+ x$   $-5$ 

 $(5x<sup>4</sup> + 4x<sup>3</sup> - x<sup>2</sup> + 5) + (3x<sup>5</sup> - 2x<sup>3</sup> + x - 5)$ 

 $+$  3x<sup>5</sup>  $\theta$ x<sup>4</sup> - 2x<sup>3</sup>  $\theta$ x<sup>2</sup> + x - 5  $5x^4 + 4x^3 - x^2$   $\theta x + 5$ 

 $(5x<sup>4</sup> + 4x<sup>3</sup> - x<sup>2</sup> + 5) + (3x<sup>5</sup> - 2x<sup>3</sup> + x - 5)$ 

 $3x^5 + 5x^4 - 2x^3 - x^2 + x + 0$  $+$  3x<sup>5</sup> 0x<sup>4</sup> - 2x<sup>3</sup> 0x<sup>2</sup> + x - 5  $5x^4 + 4x^3 - x^2$   $\theta x + 5$ 

### POLYNOMIAL SUBTRACTION

 $(5x<sup>4</sup> + 4x<sup>3</sup> - x<sup>2</sup> + 5) - (3x<sup>5</sup> - 2x<sup>3</sup> + x - 5)$ 

 $5x^4 + 4x^3 - x^2$  0x + 5  $-3x^5$   $0x^4$  -  $2x^3$   $0x^2$  + x - 5

#### POLYNOMIAL SUBTRACTION

 $(5x<sup>4</sup> + 4x<sup>3</sup> - x<sup>2</sup> + 5) - (3x<sup>5</sup> - 2x<sup>3</sup> + x - 5)$ 

 $5x^4 + 4x^3 - x^2$   $\theta x + 5$  $3x^5$   $0x^4$  -  $2x^3$   $0x^2$  + x - 5

#### POLYNOMIAL SUBTRACTION

 $(5x<sup>4</sup> + 4x<sup>3</sup> - x<sup>2</sup> + 5) - (3x<sup>5</sup> - 2x<sup>3</sup> + x - 5)$ 

 $5x^4 + 4x^3 - x^2$   $\theta x + 5$  $-3x^5$   $0x^4$   $-2x^3$   $0x^2$   $+ x$   $-5$ 

 $-3x^5 + 5x^4 + 6x^3 - x^2 - x + 10$ 

#### POLYNOMIAL MULTIPLICATION

#### $(4x^3 - x^2 + 5) * (x - 5)$

#### POLYNOMIAL MULTIPLICATION

#### $(4x^3 - x^2 + 5) * (x - 5)$

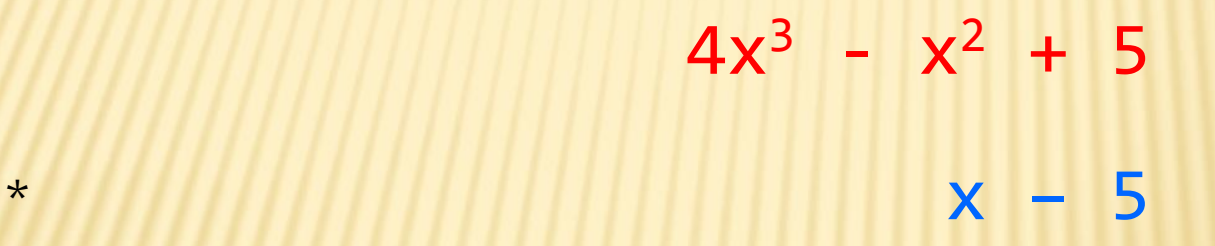

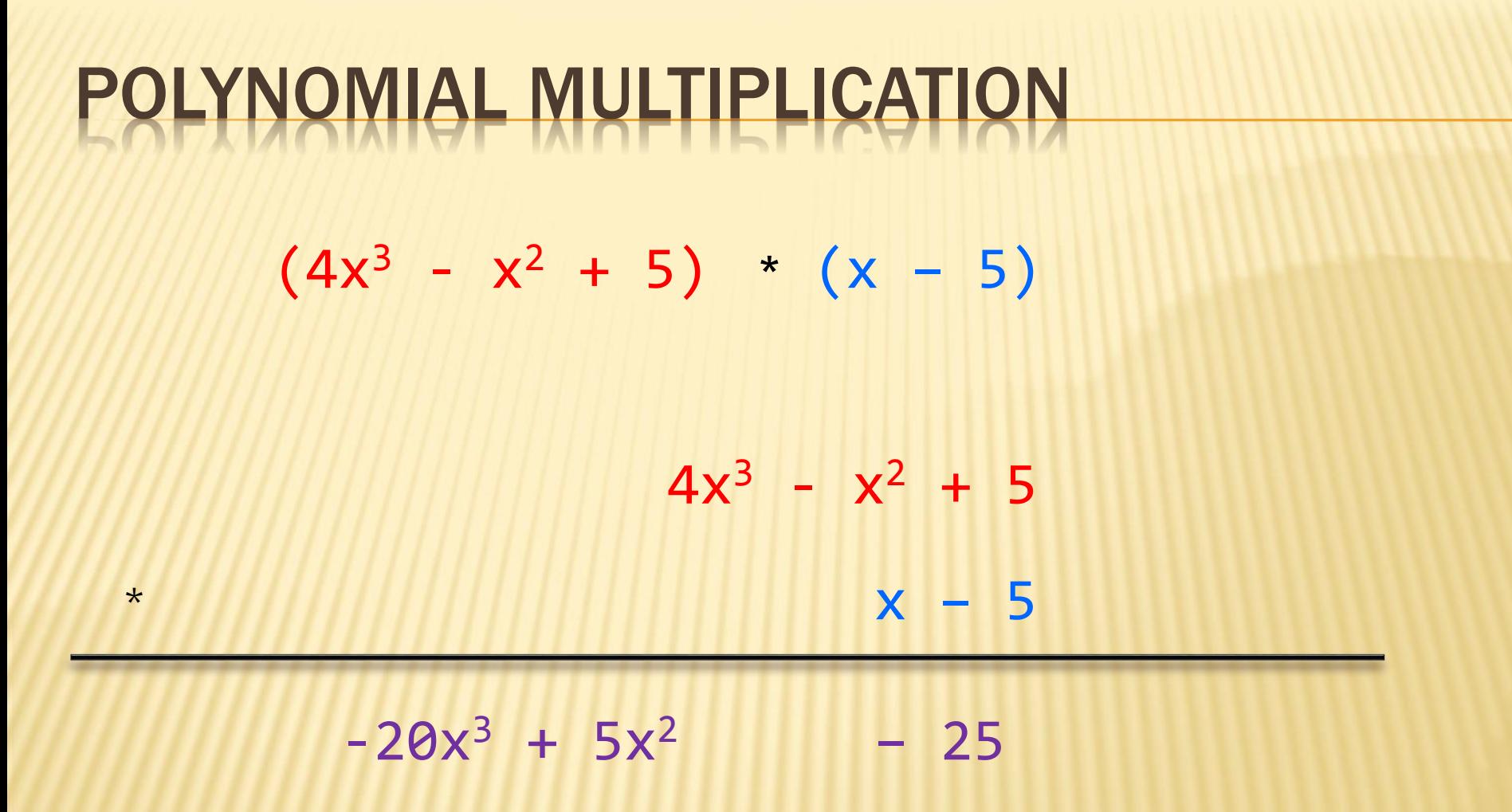

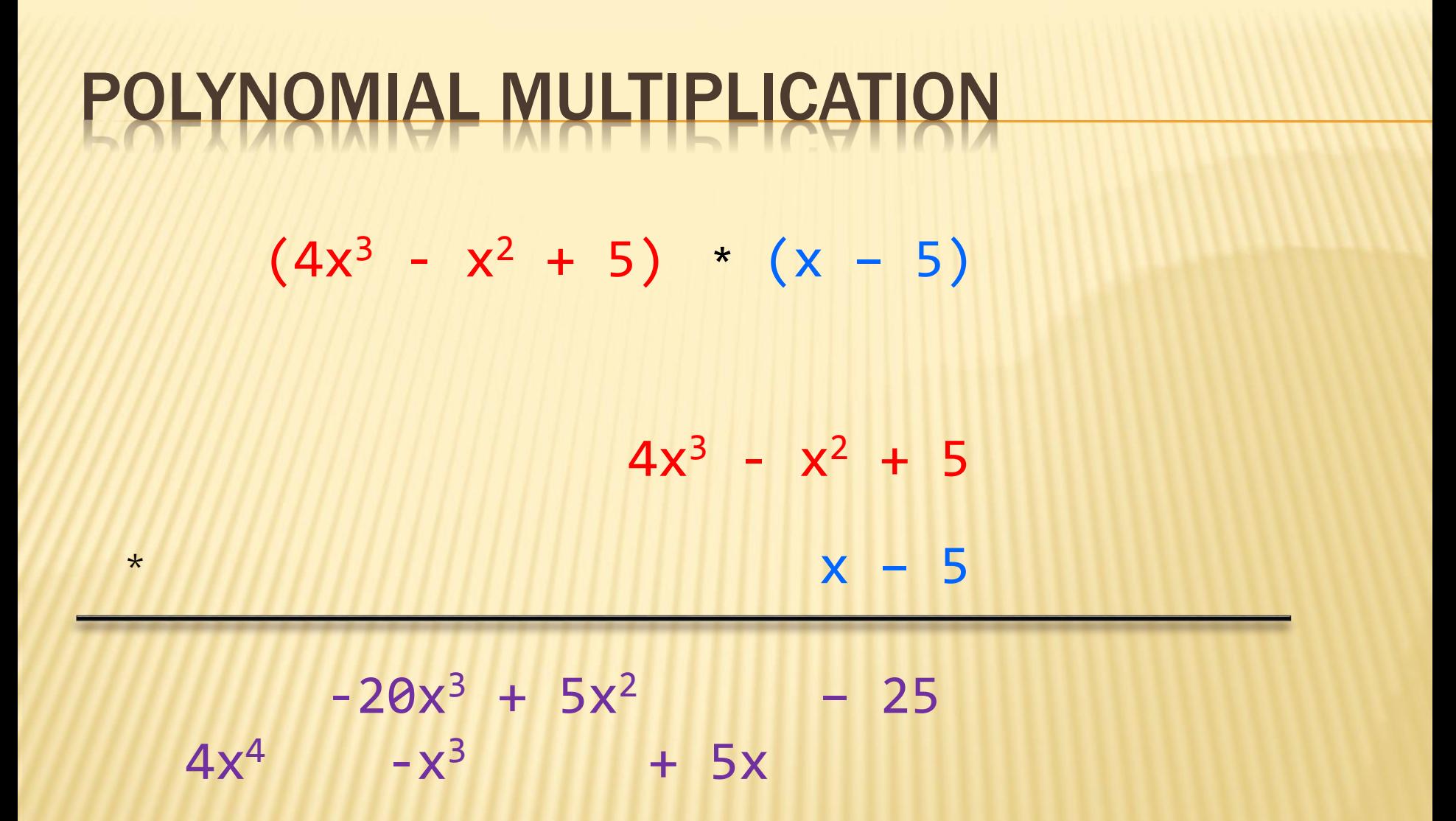

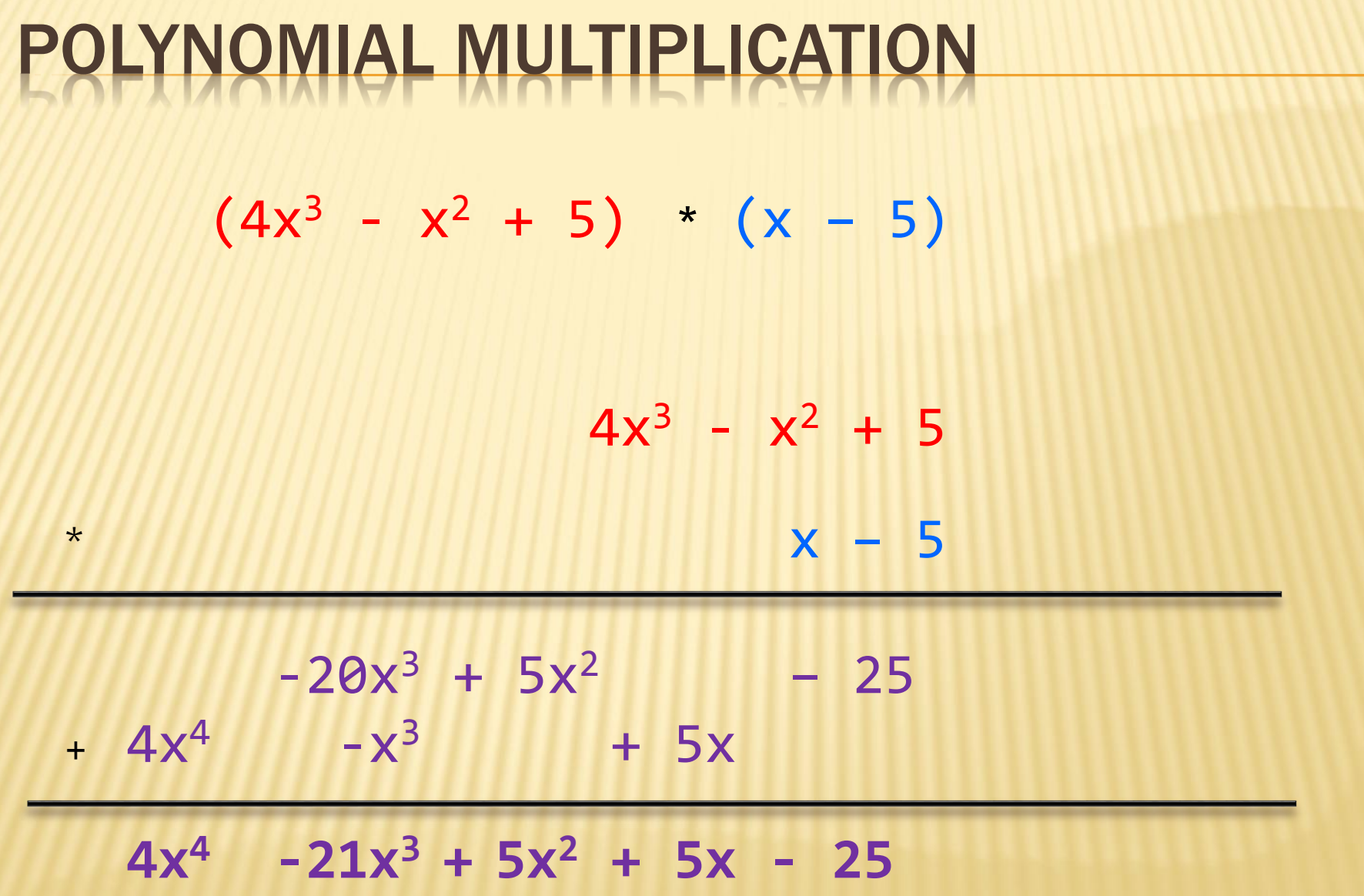

 $(5x<sup>6</sup> + 4x<sup>4</sup> - x<sup>3</sup> + 5) / (x<sup>3</sup> - 2x - 5)$ 

- $(5x<sup>6</sup> + 4x<sup>4</sup> x<sup>3</sup> + 5) / (x<sup>3</sup> 2x 5)$ 
	- $x^3 2x 5$  5x<sup>6</sup> + 4x<sup>4</sup> x<sup>3</sup> + 5

#### 1 0 -2 -5 5 0 4 -1 0 0 5

5

#### 1 0 -2 -5 5 0 4 -1 0 0 5

1 0 -2 -5 5 0 4 -1 0 0 5 5 5 0-10 -25

1 0 -2 -5 5 0 4 -1 0 0 5 5 5 0-10 -25 0 0 14 24

1 0 -2 -5 5 0 4 -1 0 0 5 5 0-10 -25 0 0 14 24 14 24 0

5

1 0 -2 -5 5 0 4 -1 0 0 5 5 0 5 0-10 -25 0 0 14 24 14 24 0

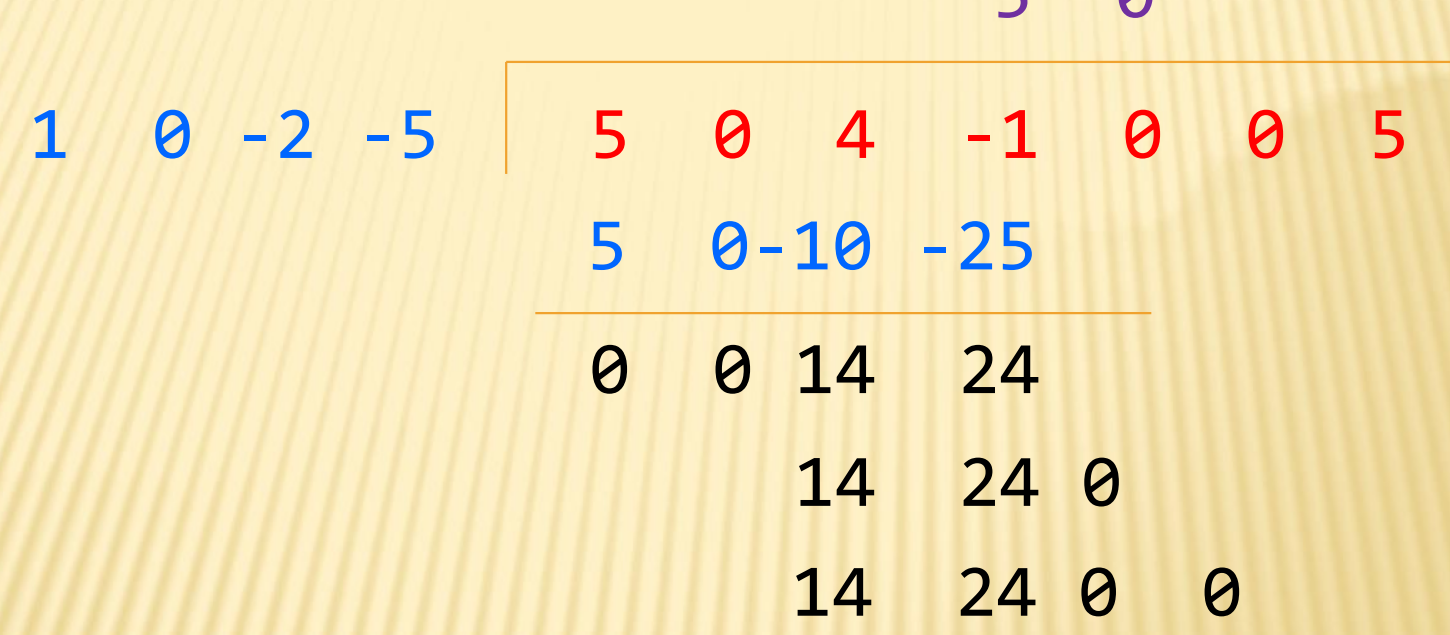

5 0

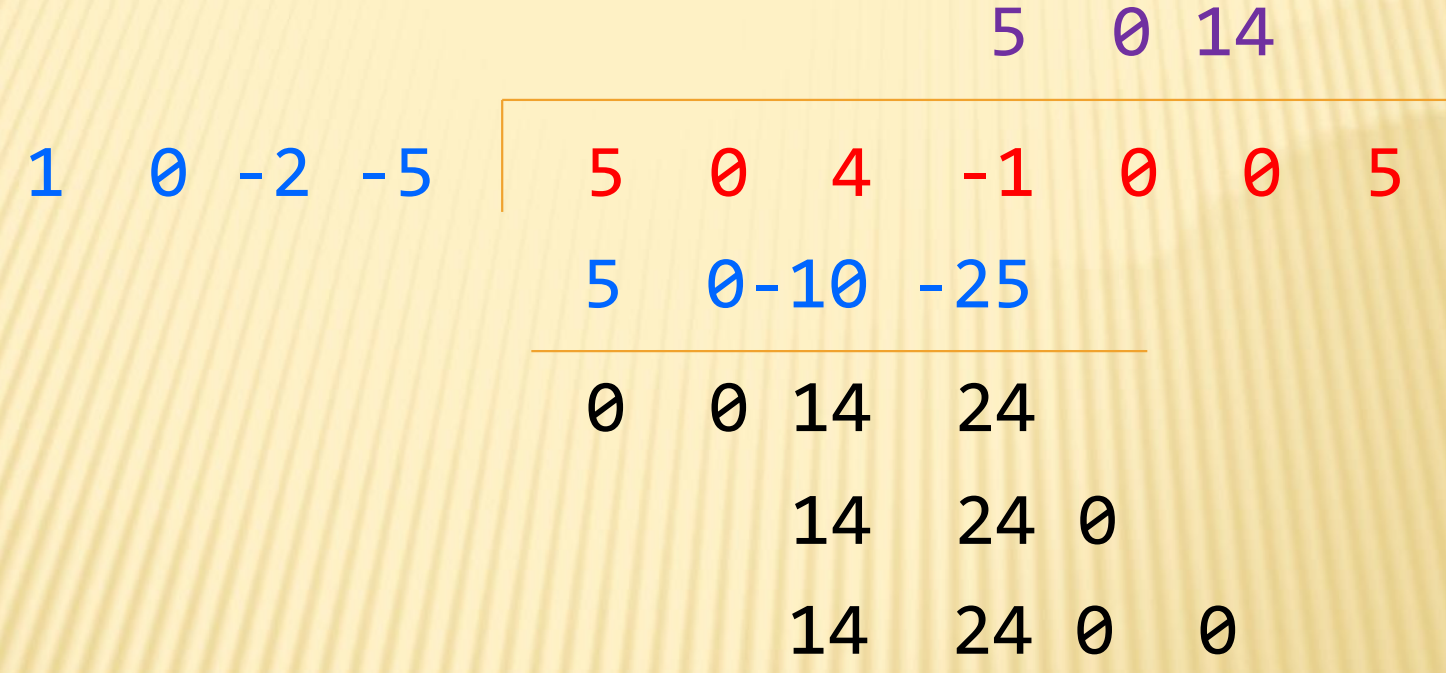

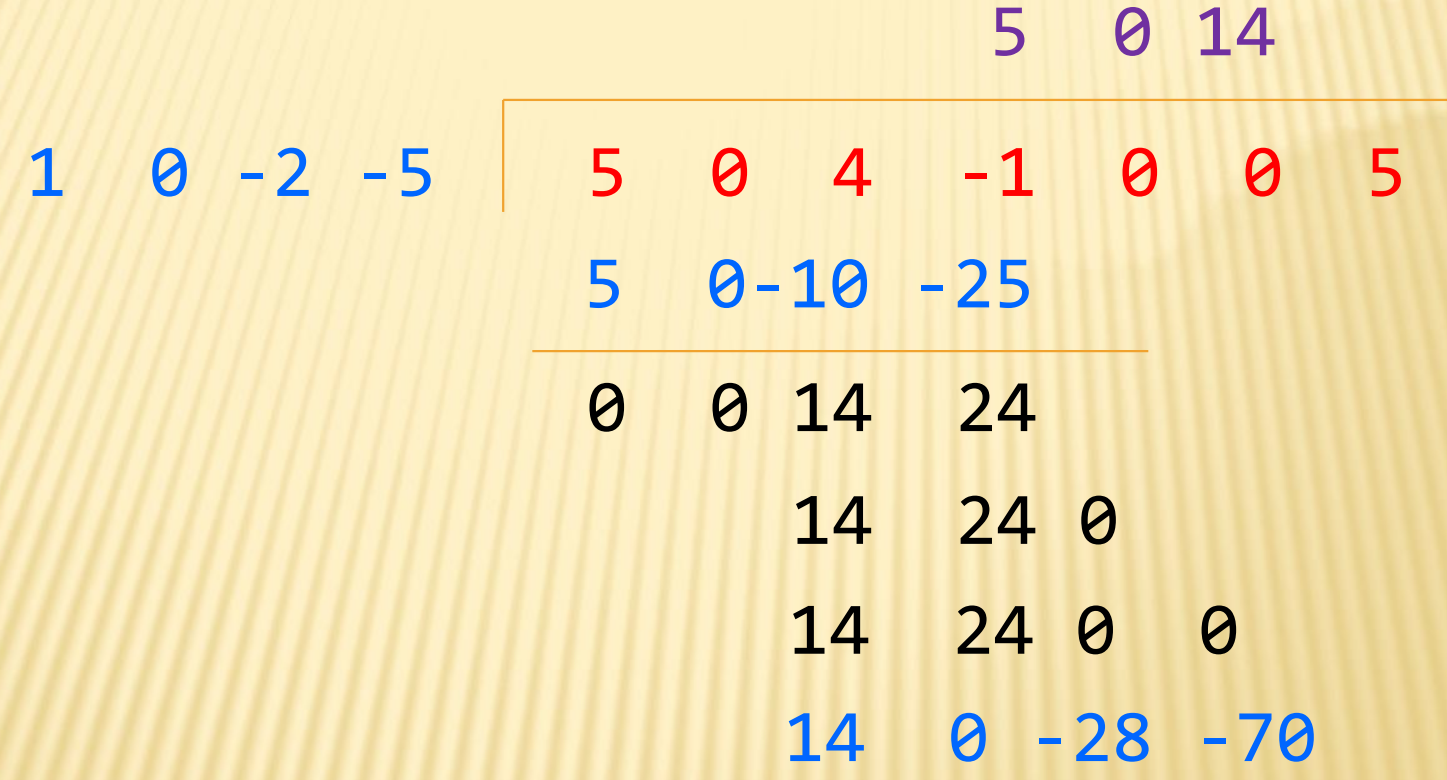

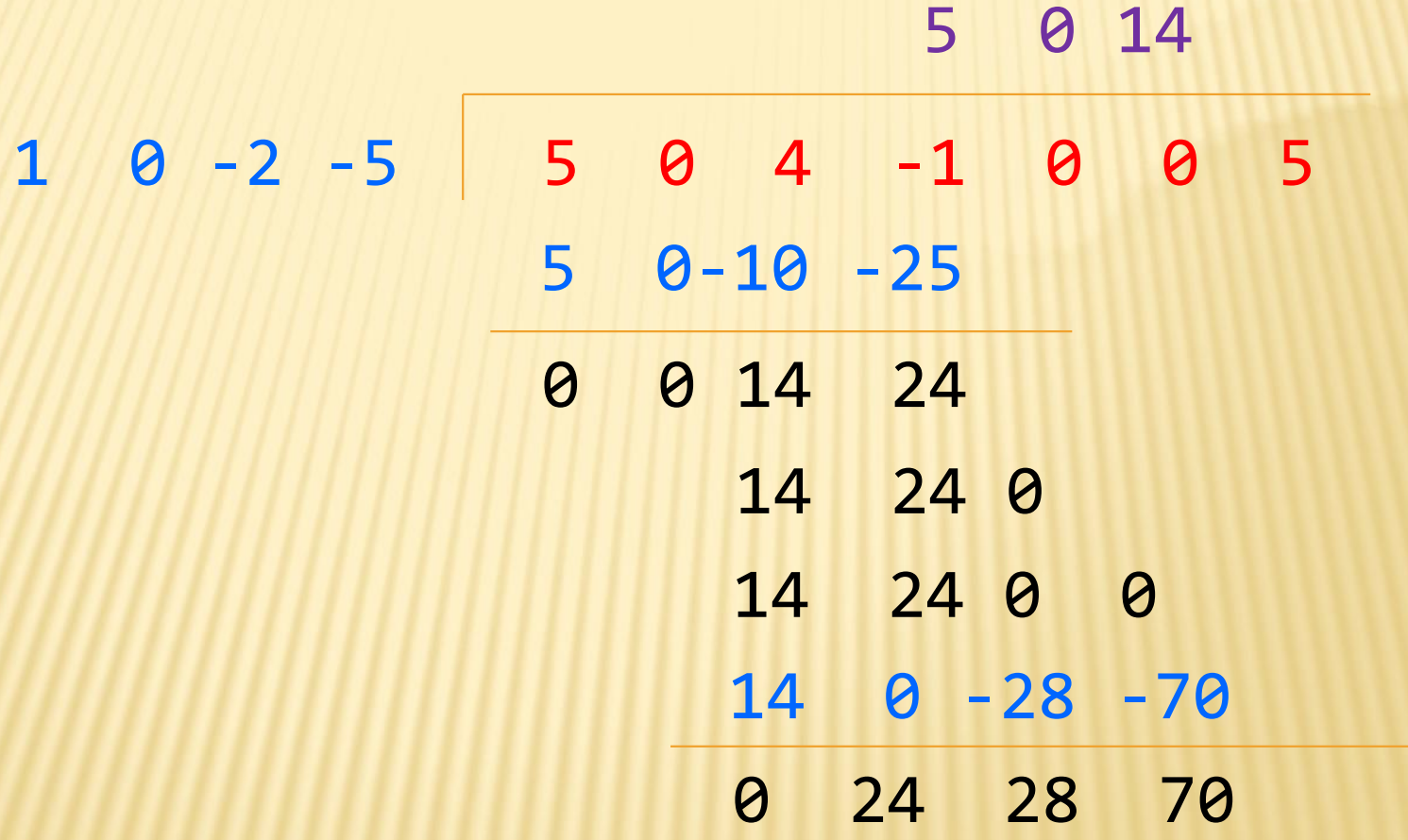

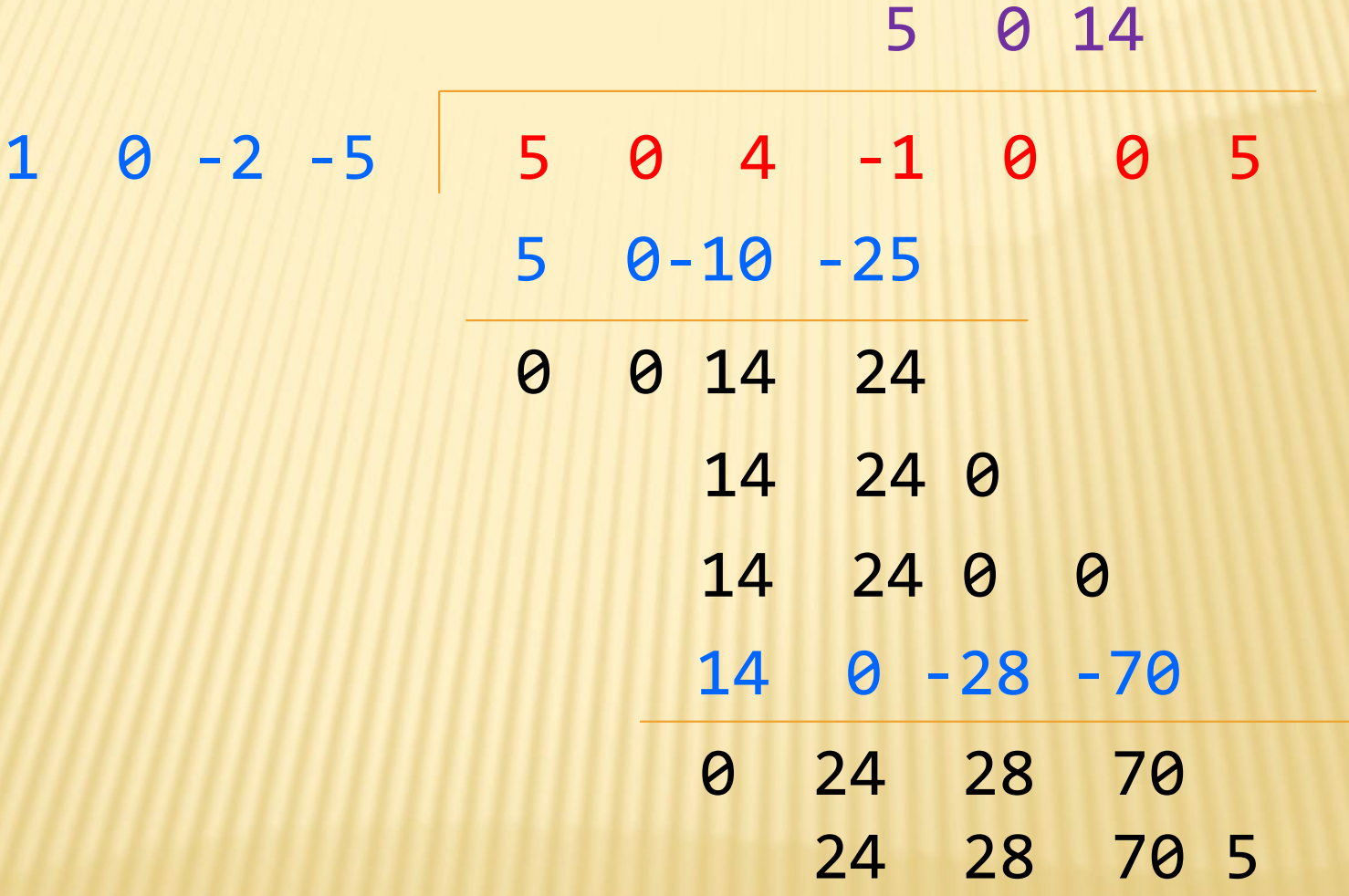

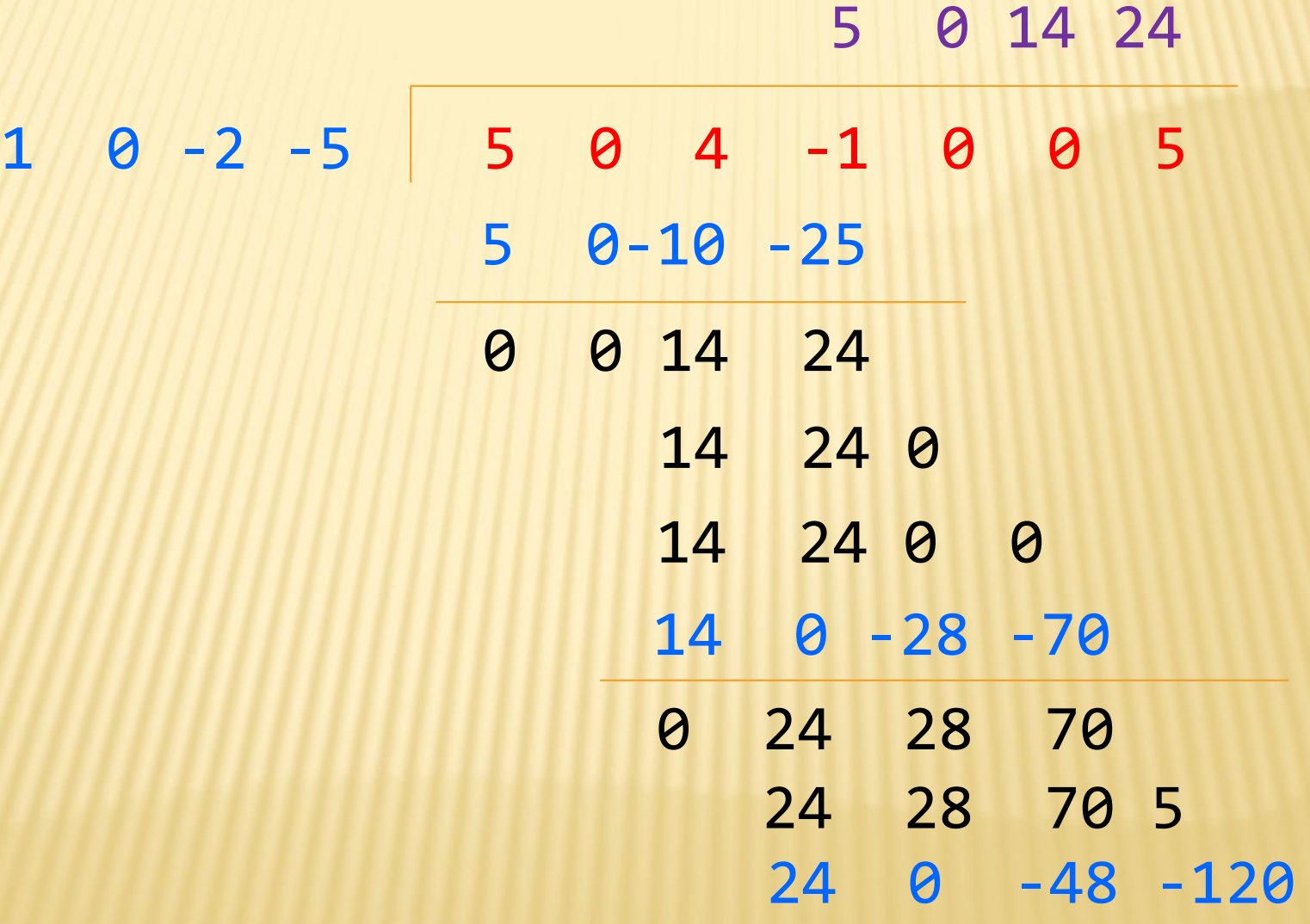

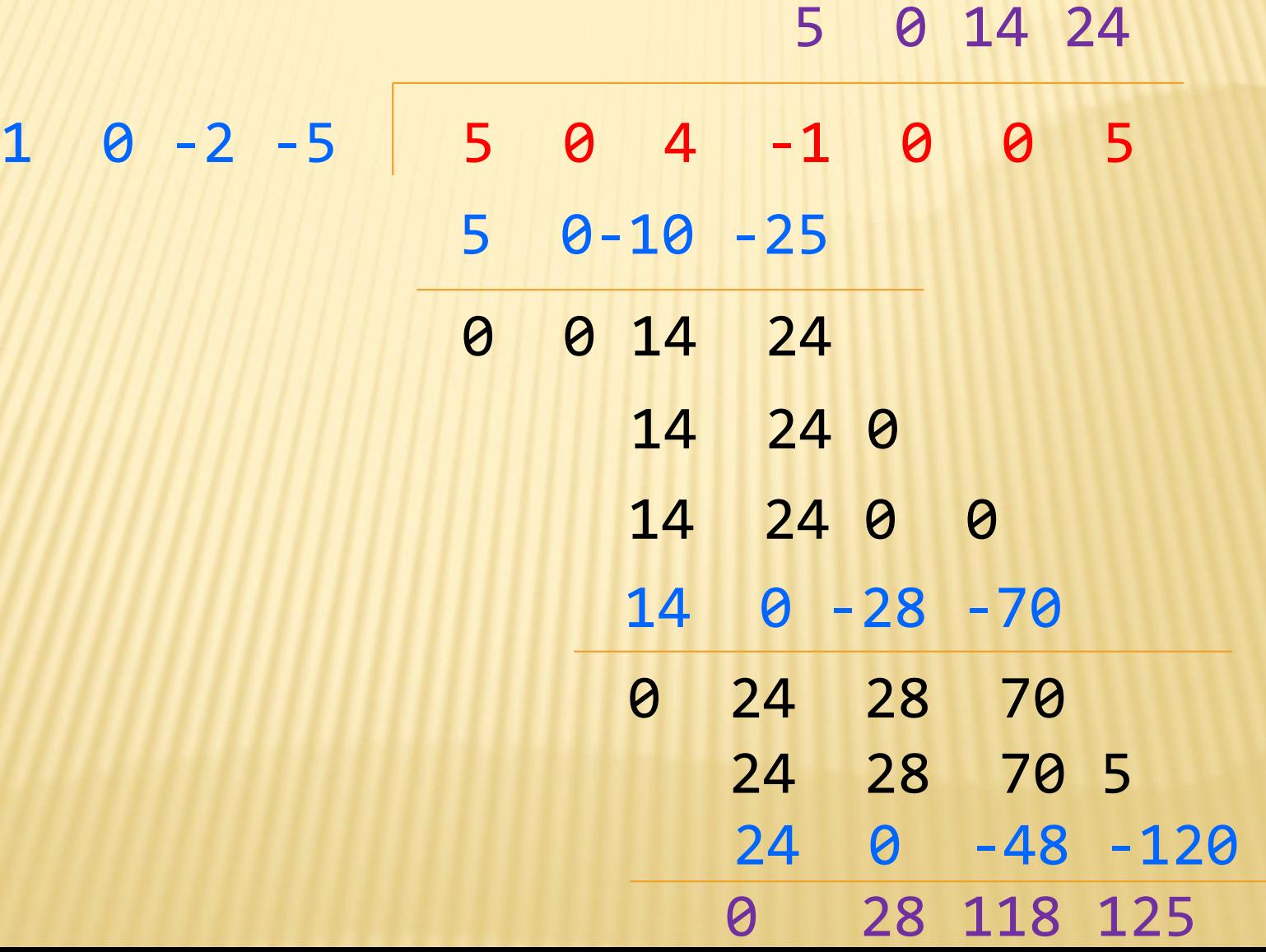

#### $(5x<sup>6</sup> + 4x<sup>4</sup> - x<sup>3</sup> + 5) / (x<sup>3</sup> - 2x - 5)$

**5x<sup>3</sup> + 14x + 24**

#### $(5x<sup>6</sup> + 4x<sup>4</sup> - x<sup>3</sup> + 5) / (x<sup>3</sup> - 2x - 5)$

 $5x^3 + 14x + 24 +$ **28x<sup>2</sup> + 118x + 125 x <sup>3</sup> - 2x – 5**

## CALCULATORFRAME DEMO

## ADT EXAMPLE: LINE

#### Suppose we want to make a Line class that represents lines on the Cartesian plane

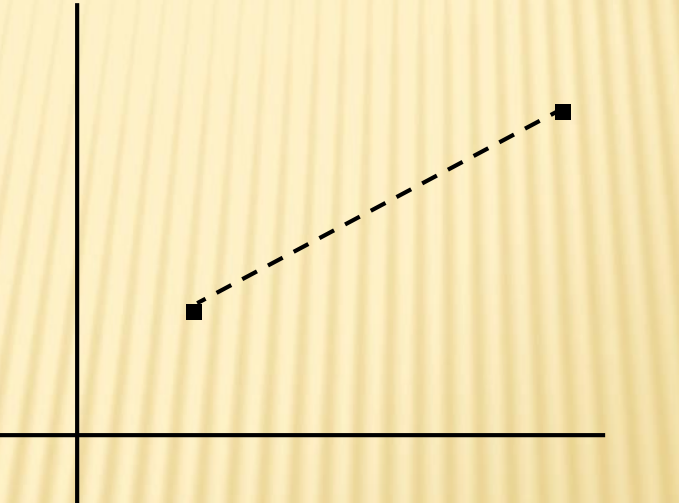

See [http://courses.cs.washington.edu/courses/cse331/15sp/concepts/specificat](http://courses.cs.washington.edu/courses/cse331/15sp/concepts/specifications.html) ions.html for more

## ADT EXAMPLE: LINE

/\*\*

- \* This class represents the mathematical concept of a line segment.
- \*

… }

\* A line is an immutable line segment on the 2D plane that has endpoints p1 \* and p2 \*/ public class Line {

## REPRESENTATION INVARIANTS

- Constrains an object's internal state
- Maps concrete representation of object to a boolean
- **\*** If representation invariant is false/violated, the object is "broken" – doesn't map to any abstract value

## ADT EXAMPLE: CIRCLE

Circle on the Cartesian coordinate plane

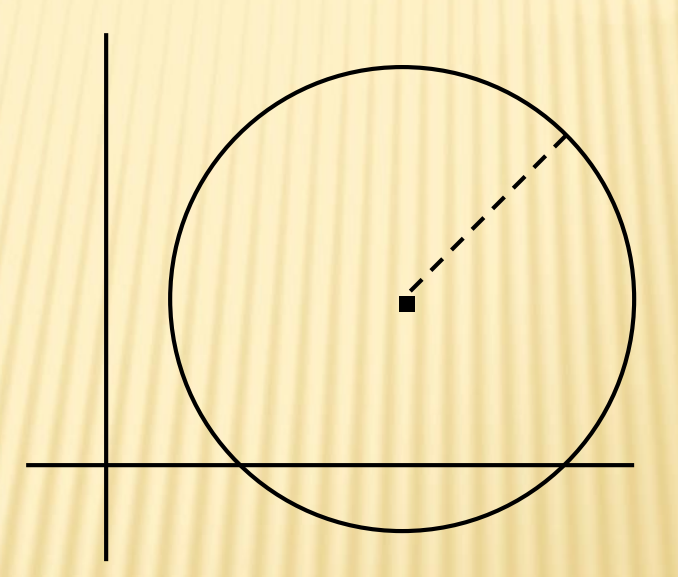

## CIRCLE: CLASS SPECIFICATION

#### What represents the abstract state of a Circle?

- Center
- **x** Radius

#### What are some properties of a circle we can determine?

- **Circumference**
- Area

#### How can we implement this?

- \* #1: Center, radius
- #2: Center, edge
- \* #3: Corners of diameter

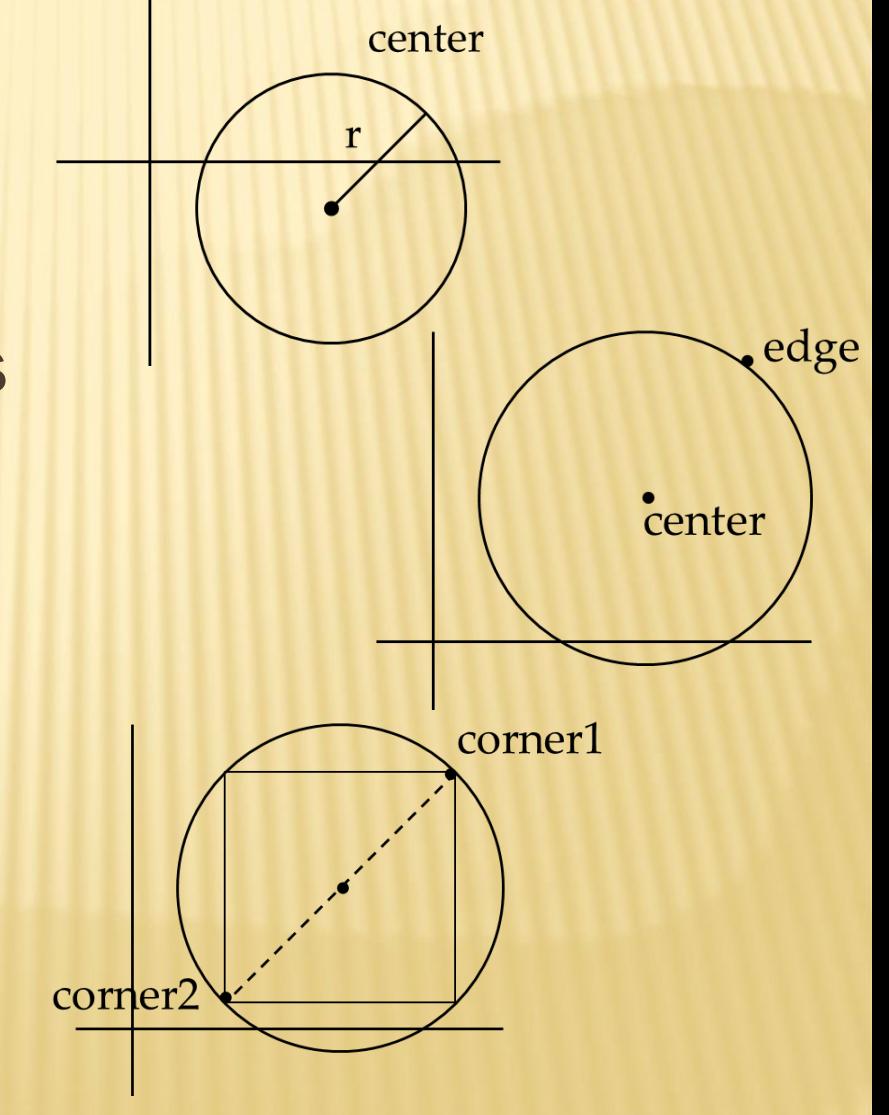

public class Circle1 { private Point center; private double rad;

> // Rep invariant: //

// ...

public class Circle1 { private Point center; private double rad;

// ...

}

// Rep invariant:  $//$  center  $!=$  null && rad > 0

public class Circle2 { private Point center; private Point edge;

> // Rep invariant: //

 $\frac{1}{\sqrt{2}}$ 

public class Circle2 { private Point center; private Point edge;

}

// Rep invariant: // center != null && // edge != null && // !center.equals(edge)  $\frac{1}{\sqrt{2}}$ 

#### public class Circle3 { private Point corner1, corner2;

// Rep invariant: //

// ...

}

public class Circle3 { private Point corner1, corner2;

> // Rep invariant:  $//$  corner1  $!=$  null  $&8$ // corner2 != null && // !corner1.equals(corner2)  $\frac{1}{\sqrt{2}}$

## CHECKING REP INVARIANTS

- Representation invariant should hold before and after every public method
- Write and use checkRep()
	- Call before and after public methods
	- + Make use of Java's assert syntax!
	- OK that it adds extra code
		- Asserts won't be included on release builds
		- $\times$  Important for finding bugs

## **CHECKREP() EXAMPLE WITH EXCEPTI**

```
public class Circle1 {
       private Point center;
        private double rad;
```

```
private void checkRep() throws RuntimeException {
        if (center == null) {
                throw new RuntimeException("This does 
                        not have a center");
        }
        if (radius \leq 0) {
                throw new RuntimeException("This 
                circle has a negative radius");
        }
}
```
## CHECKREP() EXAMPLE ASSERTS

public class Circle1 { private Point center;

}

}

private double rad;

private void checkRep() throws RuntimeException { assert center != null : "This does not have a center"; assert radius > 0 : "This circle has a negative radius";

#### A lot neater!

## USING ASSERTS

- To enable asserts: Go to Run->Run Configurations…->Arguments tab-> input
	- –ea in VM arguments section
		- Do this for every test file
		- + Demo!

## ABSTRACTION FUNCTION

- Abstraction function: a mapping from internal state to abstract value
- Abstract fields may not map directly to representation fields
	- + Circle has radius but not necessarily private int radius;
- **\* Internal representation can be anything as long as** it somehow encodes the abstract value
- **\* Representation Invariant excludes values for which** the abstraction function has no meaning

public class Circle1 { private Point center; private double rad;

```
// Abstraction function:
// AF(this) = a circle c such that
// c.center = 
// c.radius =
```

```
// Rep invariant:
// center != null && rad > 0
// ...
```

```
public class Circle1 {
      private Point center;
      private double rad;
```

```
// Abstraction function:
// AF(this) = a circle c such that
// c.center = this.center
// c.radius = this.rad
```

```
// Rep invariant:
// center != null && rad > 0
// ...
```
public class Circle2 { private Point center; private Point edge;

> // Abstraction function: // AF(this) = a circle c such that // c.center = // c.radius =

```
// Rep invariant:
// center != null && edge ! null && 
   !center.equals(edge)
```
// ...

```
public class Circle2 {
      private Point center;
      private Point edge;
```
// ...

```
// Abstraction function:
// AF(this) = a circle c such that
// c.center = this.center
1/ c.radius = sqrt((center.x-edge.x)^2 +
                 (center.y-edge.y)^2)
```

```
// Rep invariant:
// center != null && edge ! null && 
   !center.equals(edge)
```

```
public class Circle3 {
      private Point corner1, corner2;
```

```
// Abstraction function:
// AF(this) = a circle c such that
// c.center =
// c.radius =
// Rep invariant:
// corner1 != null && corner2 != null && 
   !corner1.equals(corner2)
// ...
```

```
public class Circle3 {
      private Point corner1, corner2;
```
// ...

```
// Abstraction function:
// AF(this) = a circle c such that
// c.center = \zeta(corner1.x + corner2.x) / 2,
                  (corner.y + corner2.y) / 2>
```

```
// c.radius = (1/2)*sqrt((corner1.x-
                      \text{corner2.x})^{\wedge}2 + (\text{corner1.y} -corner2.y)^2)
```

```
// Rep invariant:
// corner1 != null && corner2 != null && 
   !corner1.equals(corner2)
```
### DT EXAMPLE: NONNULLSTRINGLIST

```
public class NonNullStringList {
      // Abstraction function:
      // ??
```

```
// Rep invariant:
// ??
```

```
public void add(String s) { ... } 
public boolean remove(String s) { ... }
public String get(int i) { ... }
```
## NONNULLSTRINGLIST IMPLEMENTATION 1

public class NonNullStringList {

- // Abstraction function:
- // Index i in arr contains the ith element in the list

// Rep invariant:  $// RI = [0, count-1] != null$ 

```
private String[] arr;
private int count;
```
}

public void add(String s) { ... } public boolean remove(String s) { ... } public String get(int i) { ... }

Problems?

## NONNULLSTRINGLIST IMPLEMENTATION 2

public class NonNullStringList {

- // Abstraction function:
- // Value in the nth node after head contains the nth item in the list

// Rep invariant: // RI = Head has size nodes after it, each whose value is non-null, no cycle in ListNodes

```
public int size;
public ListNode head;
```
public void add(String s) { ... } public boolean remove(String s) { ... } public String get(int i) { ... }